### Особенность задания - оно имеет решение :)

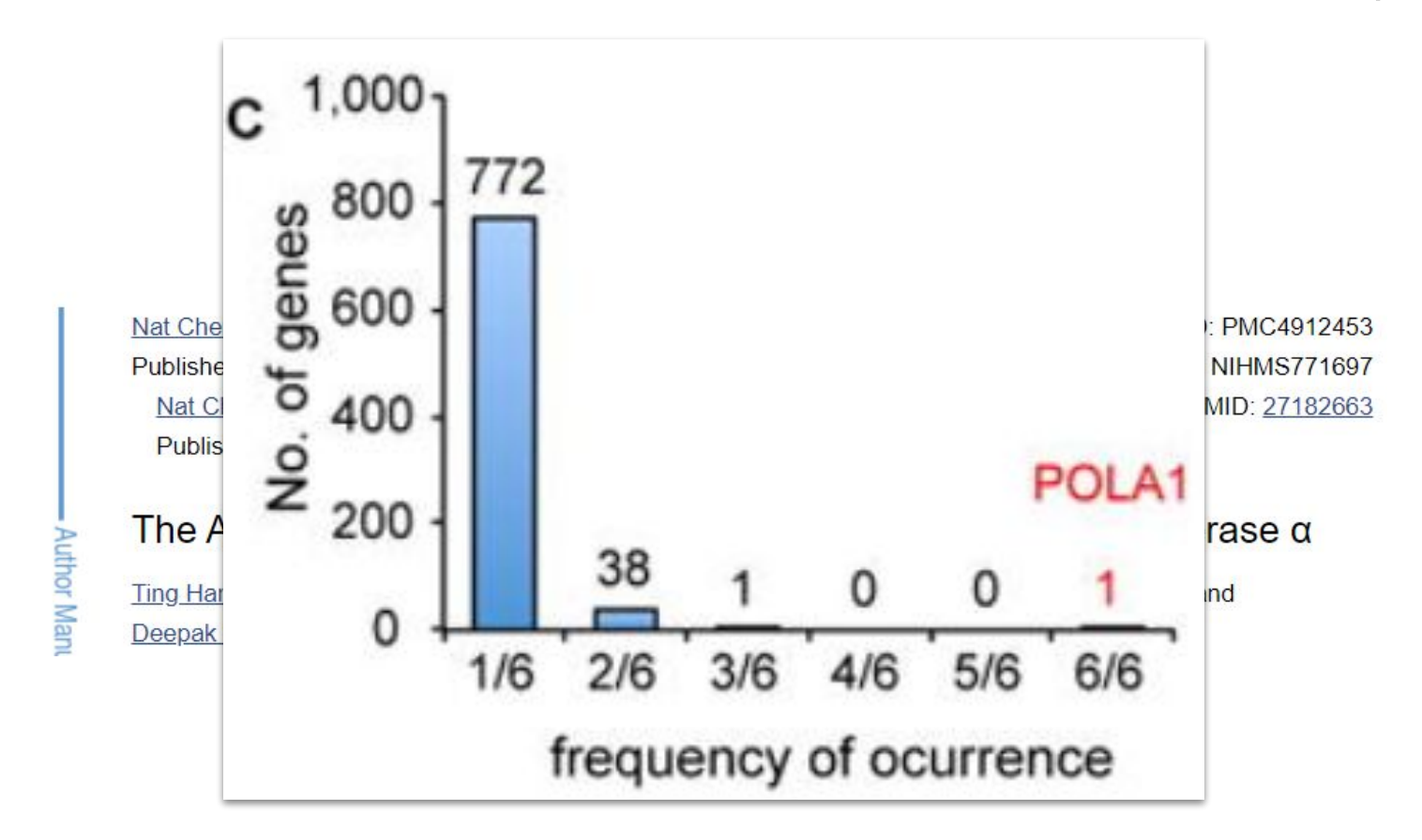

### Общая схема решения

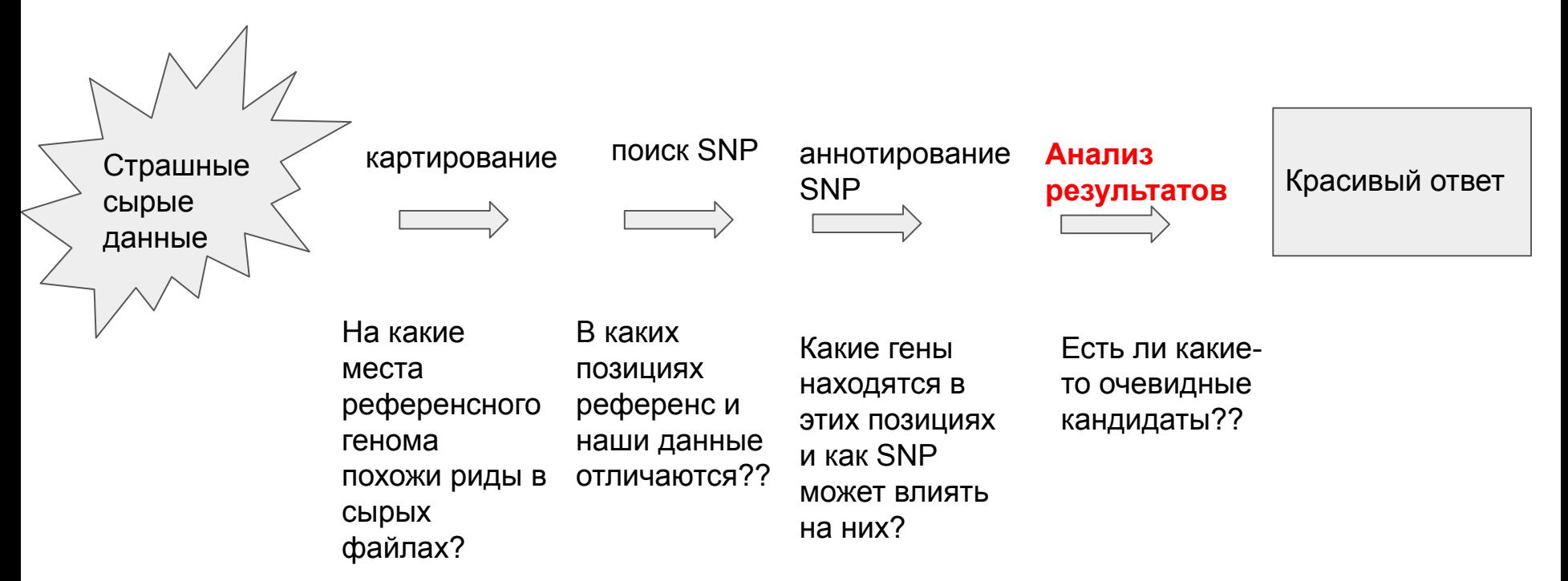

### Исходные данные

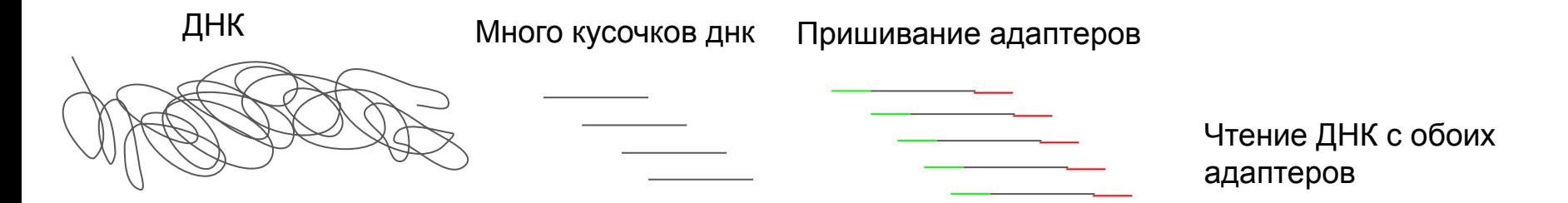

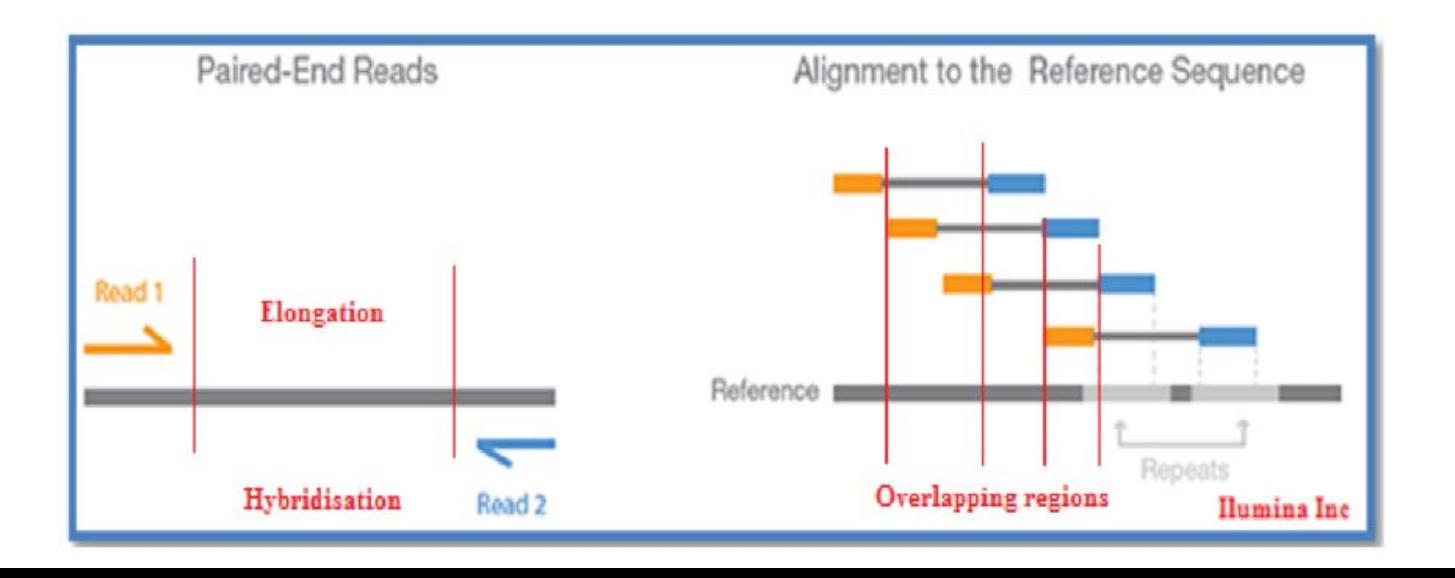

### Исходные данные - подготовка

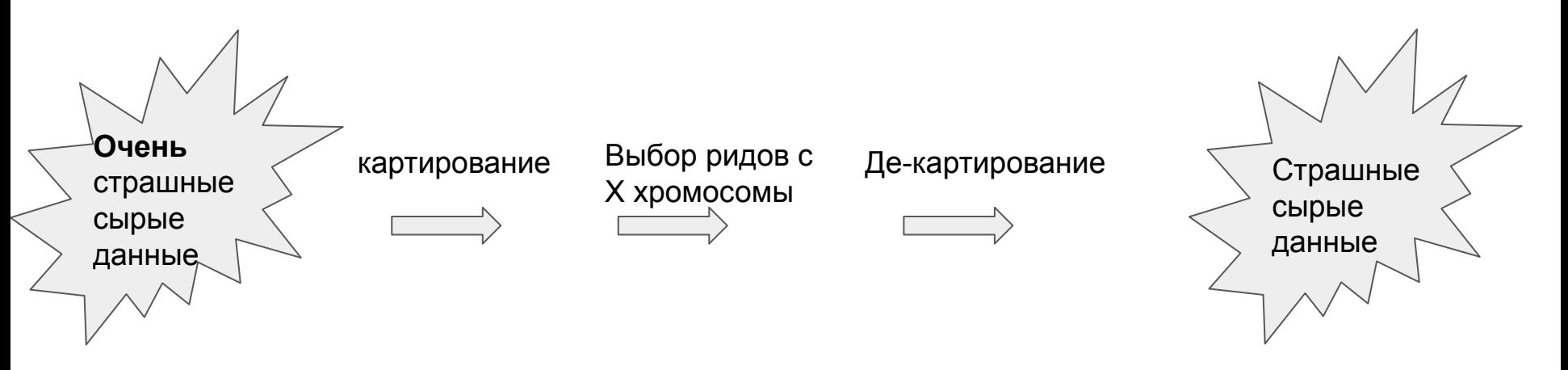

### fastq

@SEQ ID

GATTTGGGGTTCAAAGCAGTATCGATCAAATAGTAAATCCATTTGTTCAACTCACAGTTT

!!!\*((((\*\*\*+))%%%++)(%%%%).1\*\*\*-+\*''))\*\*55CCF>>>>>>CCCCCCC65

# Инструменты для реализации общего решения можно подобрать совершенно разные!!

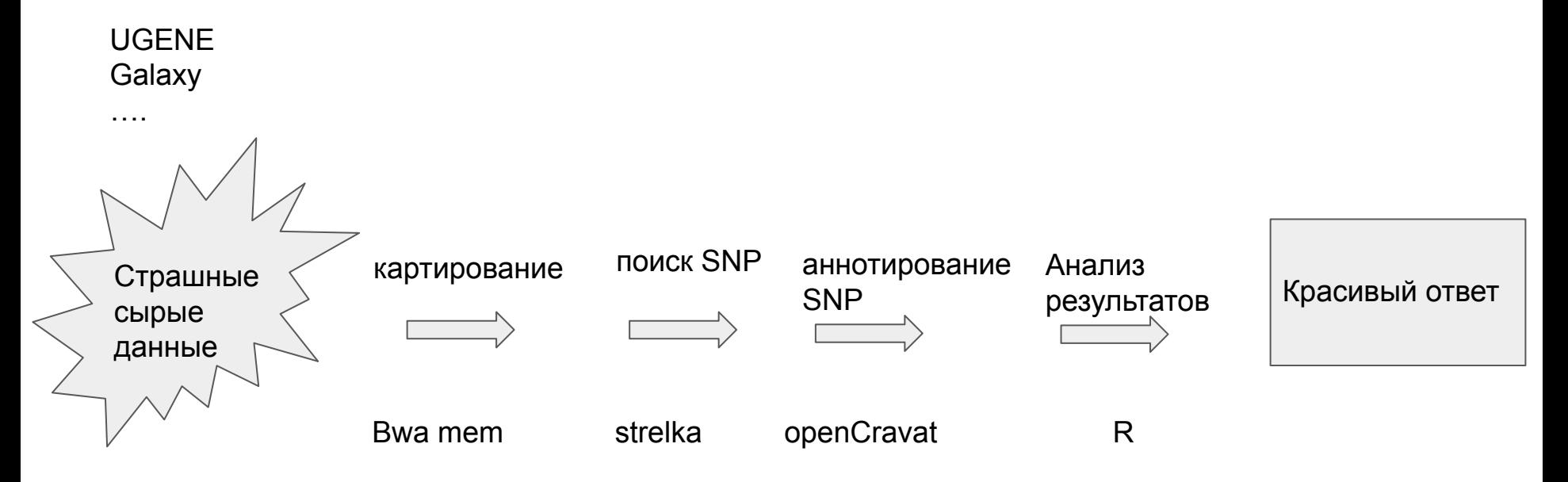

# Картирование (bwa mem)

#### #!/bin/bash

while read p; do echo \$p

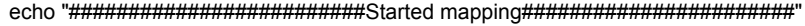

bwa mem -R "@RG\tlD:4\tSM:\$p\tPL:illumina\tLB:lib1\tPU:unit1" /Homo sapiens assembly38.fasta "\$p" 1.fastq "\$p" 2.fastq -t 25 > "\$p".sam

#### 

#rm "\$p" $\_1$  fastq #rm "\$p" 2.fastq

/samtools view -Su "\$p".sam | samtools sort -@25 - -o "\$p".sorted.bam

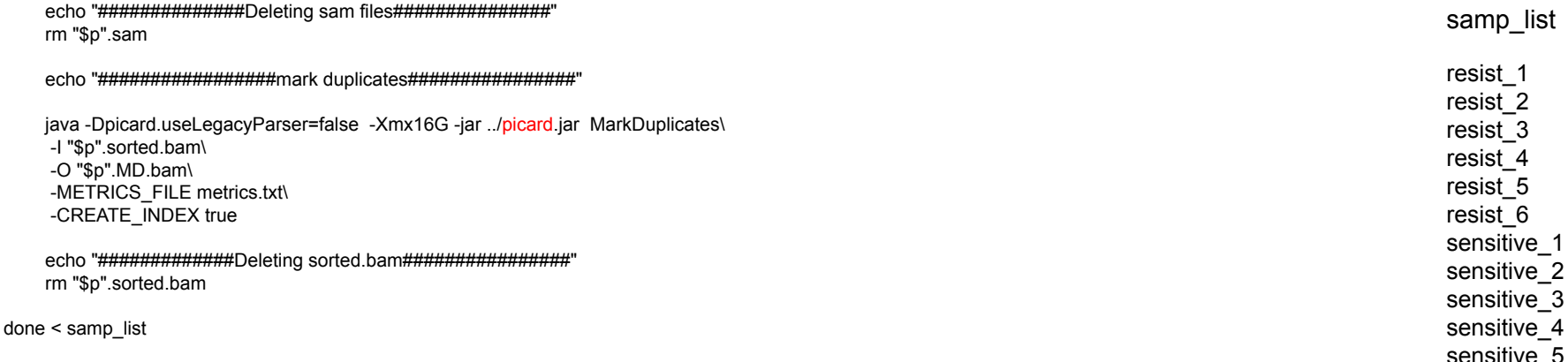

sensitive 6

## Результат картирования (SAM/BAM)

8

10041

9

105

ZA:Z:<&;0;0;;308;68M;68><@;0;0;;27;;>MD:Z:5A11A5A11A5A11A13  $=<=>?>=?=0$ DCDD:GGGDGDCFGFDDFFFCCCBEBFDABDD-D:EEEE=D=DDDDC: **Official Name** Column **Brief** Sequence ID 1 **ONAME**  $\overline{2}$ **FLAG** Sequence quality expressed as a bitwise flag 3 **RNAME** Chromosome POS  $\overline{4}$ **Start Position** 5 **MAPQ Mapping Quality**  $6\phantom{.}6$ **CIGAR** Describes positions of matches, insertions, deletions w.r.t reference  $\overline{7}$ **RNEXT** Ref. name of mate / next read  $\overline{8}$ **PNEXT** Postion of mate / next read  $\,9$ **TLEN** Observed Template length 10 **SEQ** Sequence 11 QUAL **Base Qualities** 

163

SRR081708.237649

GACCCTGACCCTAACCCTGACC

S=<====<<>=><?=?=?>==@??;?>@@@=??@@????@?>?@@<@>@'@=?=?? RG:Z:SRR081708 NM:i:6 00:Z:GEGFFFEGGGDGDGGGDGA?

 $11$ 

#### https://bioinformatics-core-shared-training.github.io/cruk-summer-school-2017/Day1/Session5-alignedReads.html

5

6

GACCCTAACCCTGACCCTGACCCTAACCCTGACCCTAACCCTAA

10003

6

**1567M**  $=$ 

# Поиск SNP (strelka)

#!/bin/bash

# configuration

./strelka-2.9.10.centos6\_x86\_64/bin/configureStrelkaGermlineWorkflow.py \ --bam ./sensitive 1.MD.bam \ --bam ./sensitive\_2.MD.bam \ --bam ./sensitive\_3.MD.bam \ --bam ./sensitive 4.MD.bam \ --bam ./sensitive\_5.MD.bam \ --bam ./sensitive 6.MD.bam \ --referenceFasta ./Homo\_sapiens\_assembly38.fasta \ --runDir ./vcf

# execution on a single local machine with 20 parallel jobs ./vcf/runWorkflow.py -m local -j 20

# Результаты поиска SNP (VCF формат)

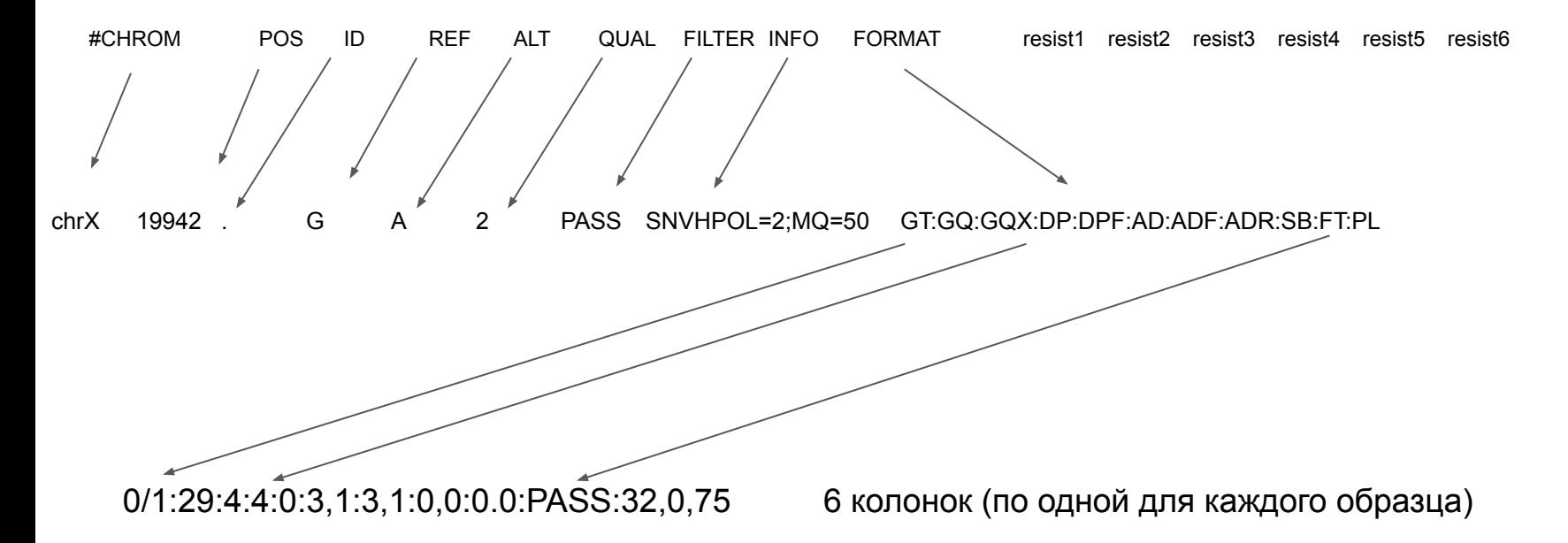

# Аннотирование SNP (open cravat)

Результат - тот же VCF формат с дополнительными колонками, содержащими аннотации (название гена, эффект мутаций и тд)

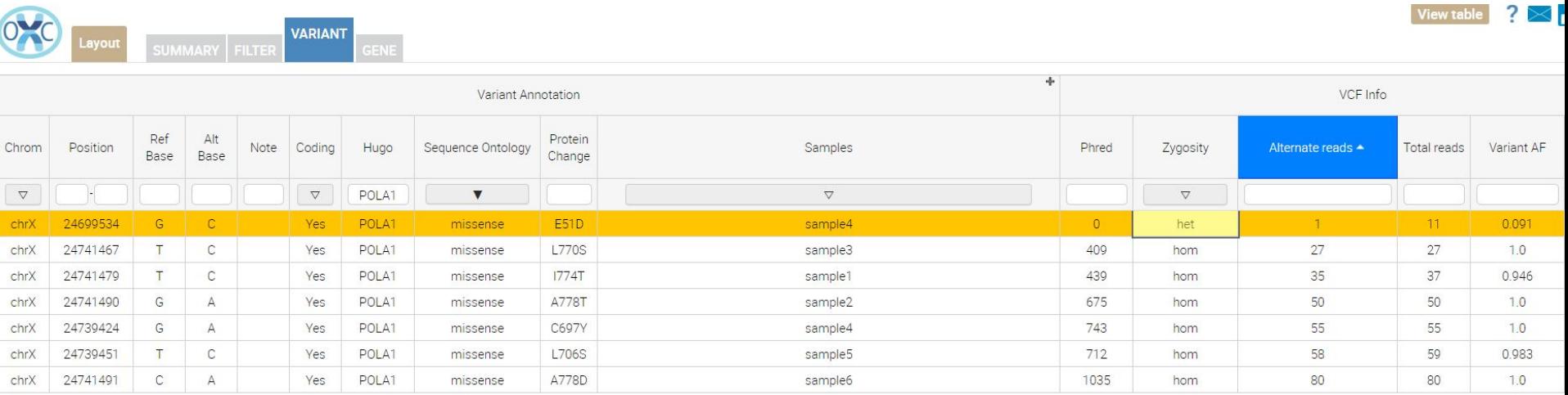